#### *THE MANUNA LOA CFCs EXAMPLE USING ODS GRAPHICS*

options ls=79; data to1993; infile 'maunaloadata.txt' firstobs=33; input year 1-4 month 6-7 day 9-10 time \$ date \$ time2 \$ cfc11 nd sd f cs rem; if cfc11 < -9999 then cfc11=.; drop day time date time2 nd sd f cs rem; data after1994; infile 'maunaloadata2.txt' firstobs=248; input year 1-4 month 6-7 day 9-10 time \$ date \$ time2 \$ cfc11 nd sd f cs rem; if  $cfc11 < -9999$  then  $cfc11 = .$ ; drop day time date time2 nd sd f cs rem; data all; set to1993 after1994;<br>time=year+(month-1)/12;<br>s graphics on;<br>s graphics on;<br>mboll v=circle;<br>plot cfcl1+time; f ODS graphuzs duem + apply to processed;<br>hotel will be used. time=year+(month-1)/12; time2=time\*time; ods graphics on; symbol1 v=circle; proc gplot; plot cfc11\*time; run; data preMP; set all; if time<1990; proc reg data =premp; title 'Before Montreal Protocol (before January 1990)'; model cfc11=time; run; data postMP; set all; if time >= 1995; proc reg data =postmp; title 'After Montreal Protocol (after December 1994)'; model cfc11=time; run; ods graphics off; plots are created in . prog files & do  $-0.05$ 

#### *PNG FILES PRODUCED*

#### **FitPlot.png**

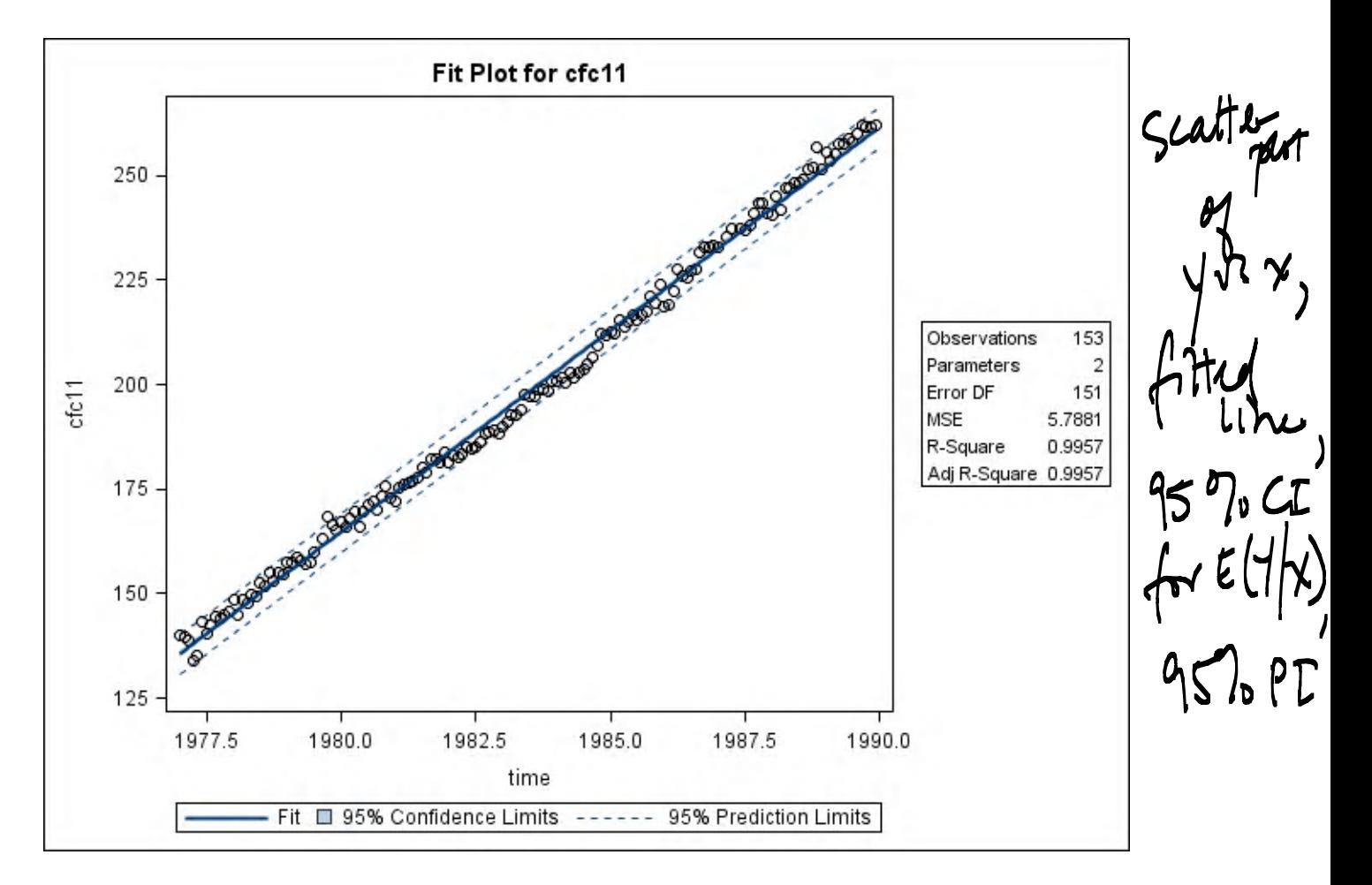

-only get this plat for simple regression

**ResidualPlot.png** 

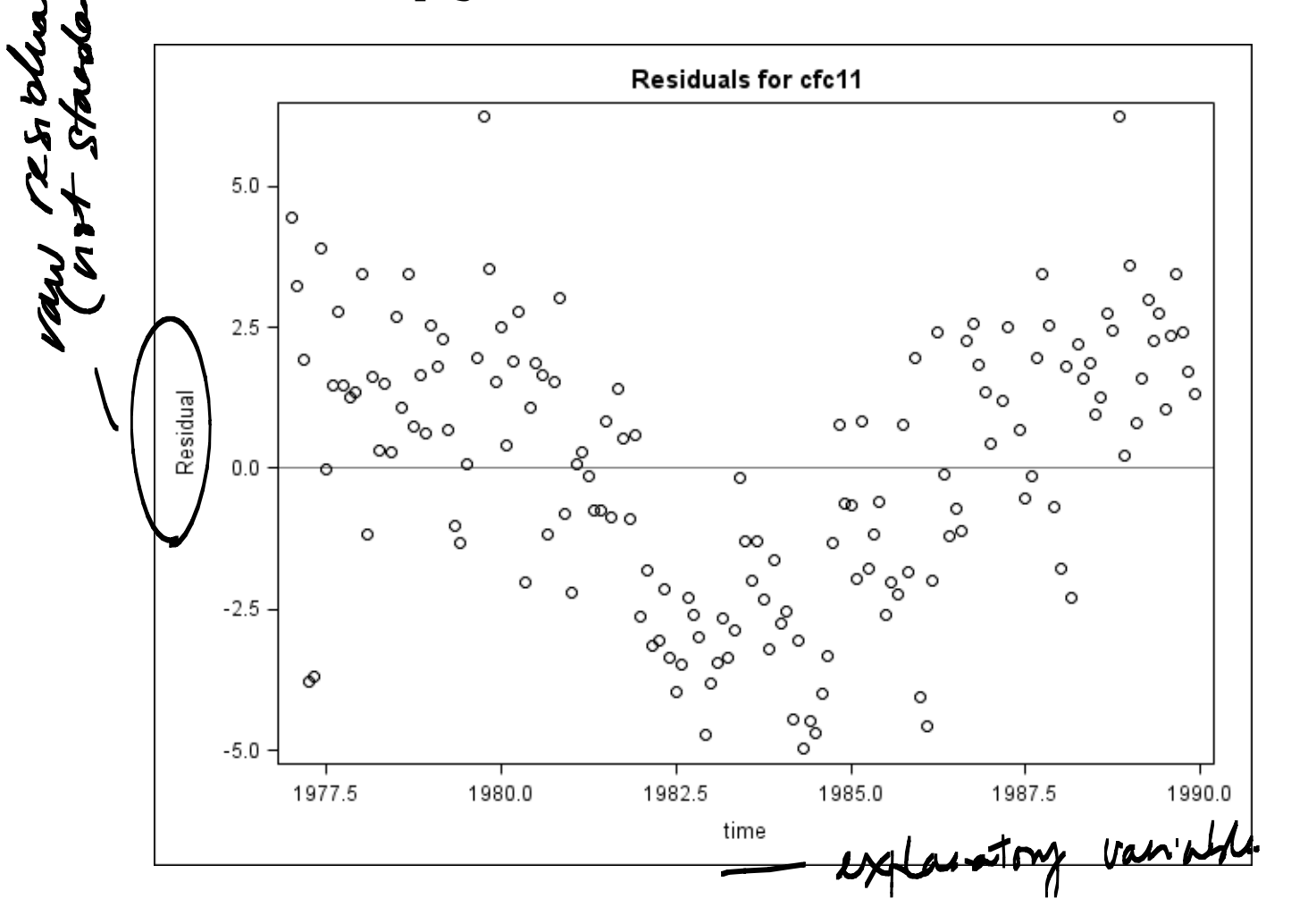

## **DiagnosticsPanel.png**

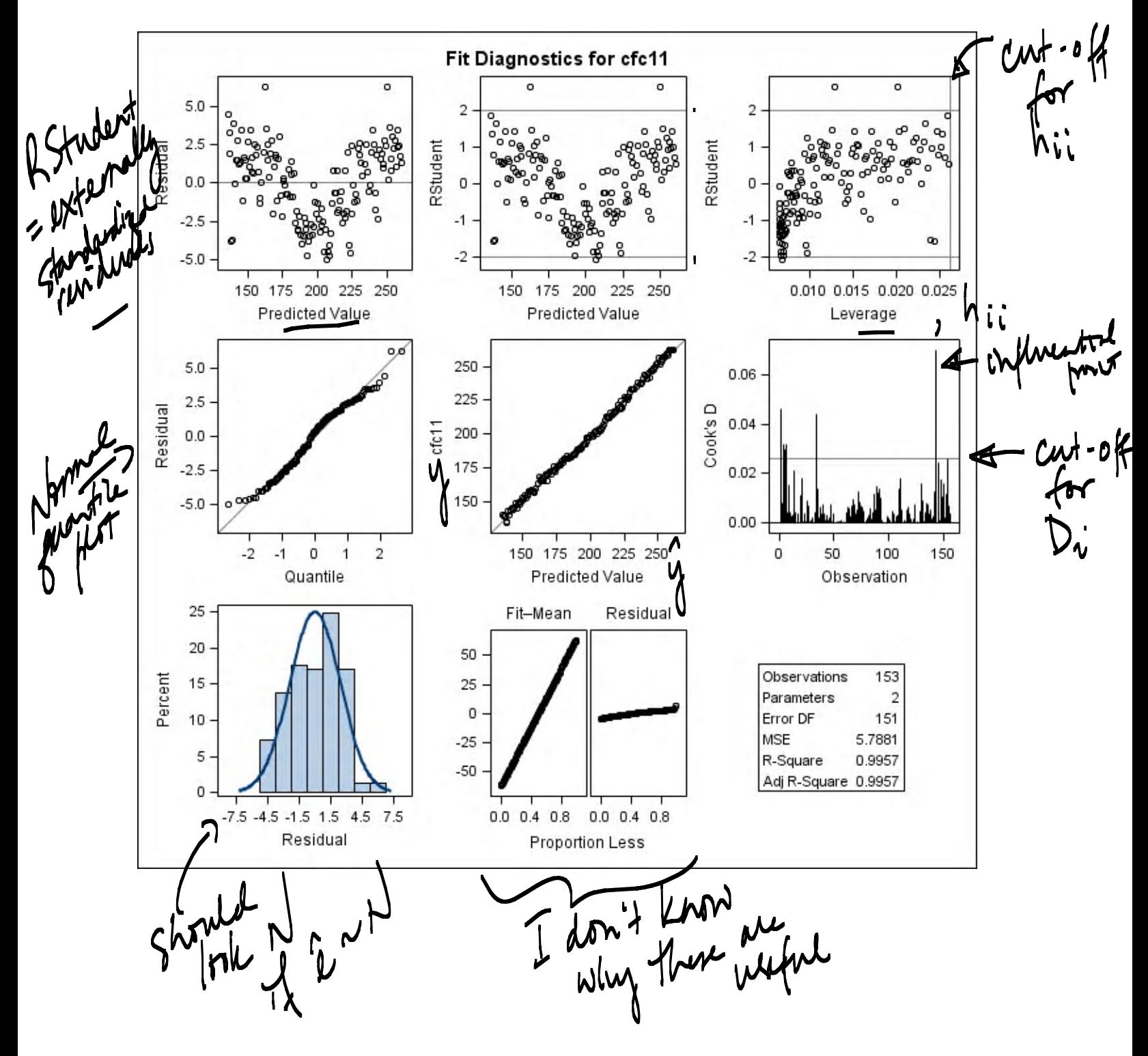

# FitPlot1.png

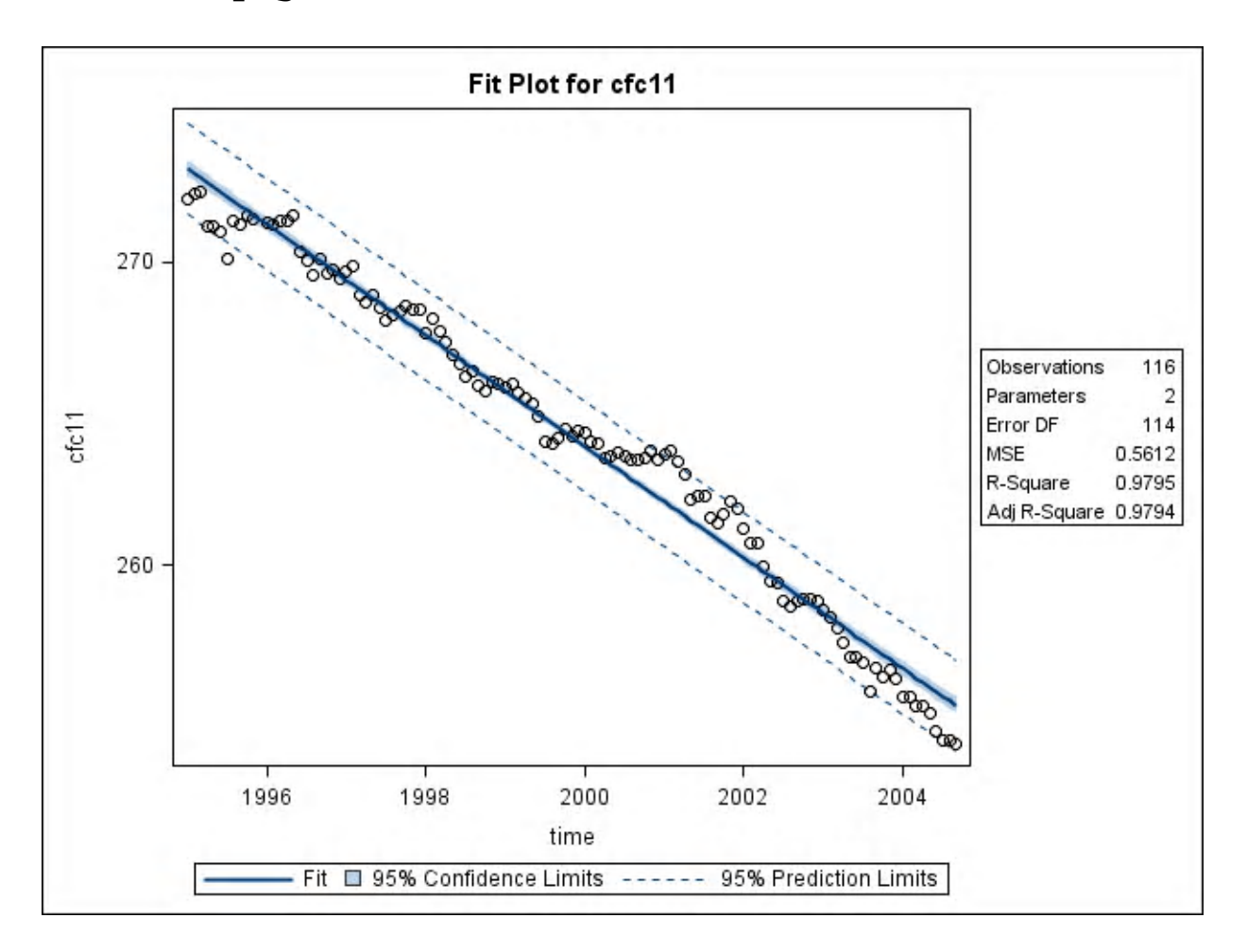

# ResidualPlot1.png

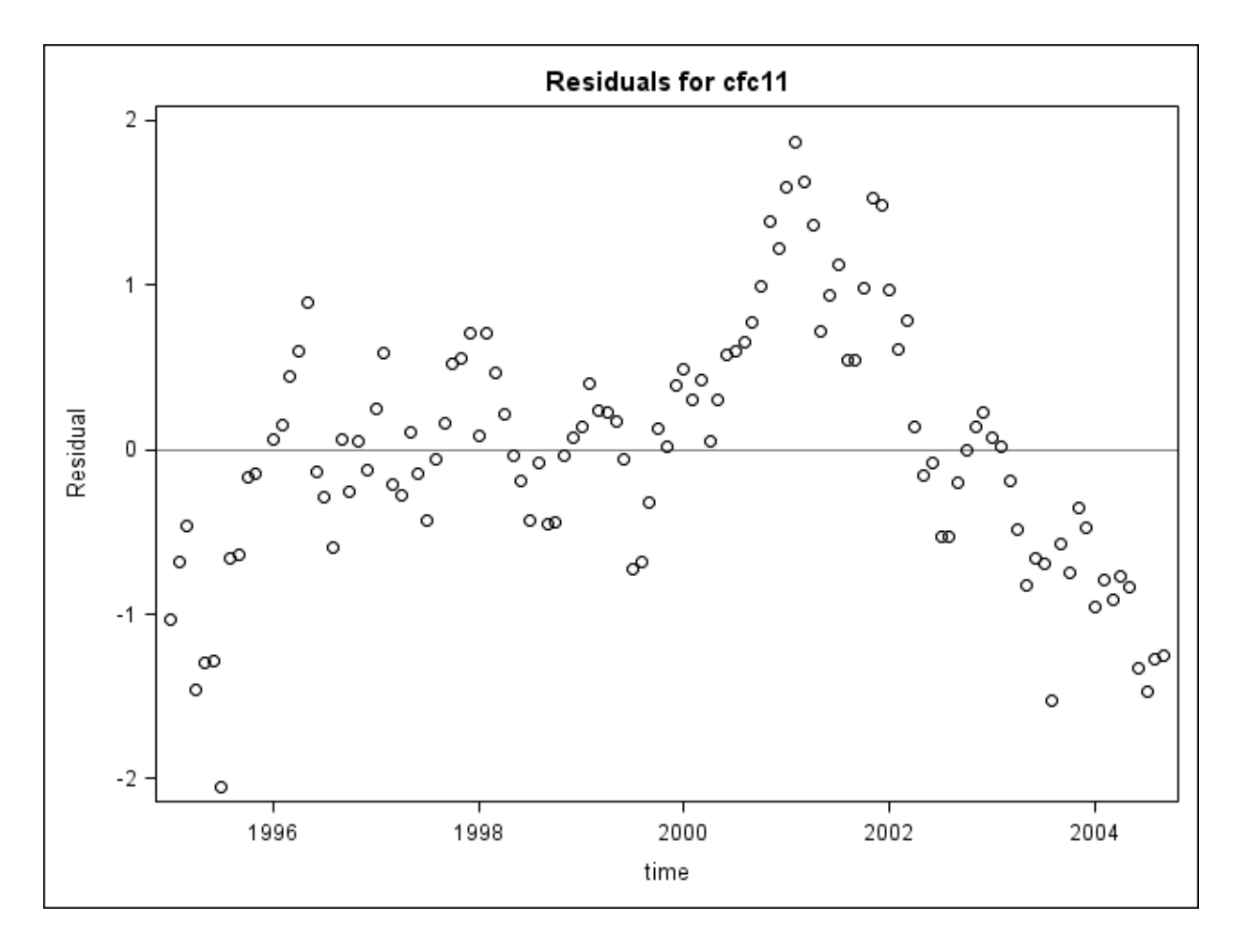

### **DiagnosticsPanel1.png**

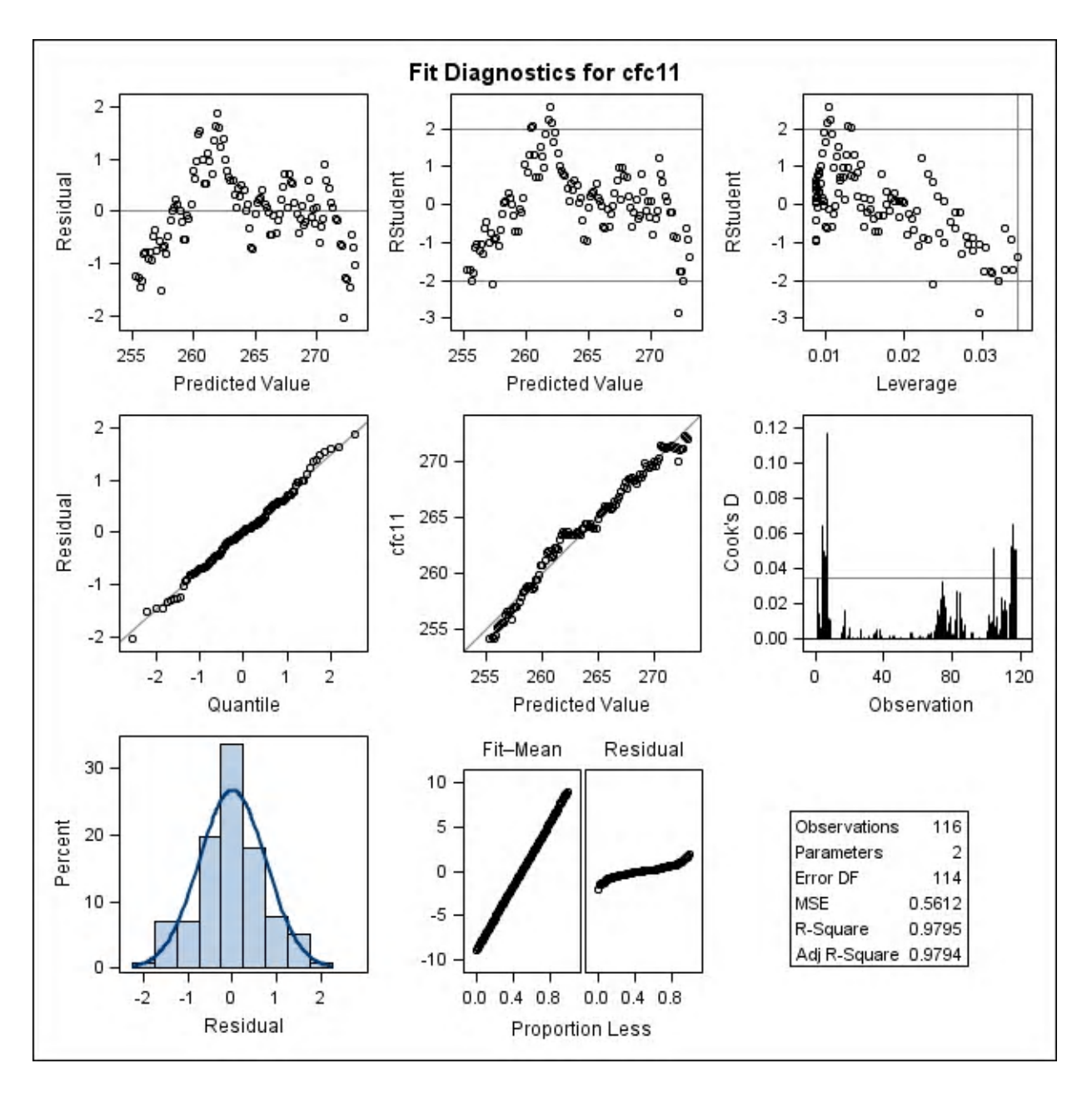